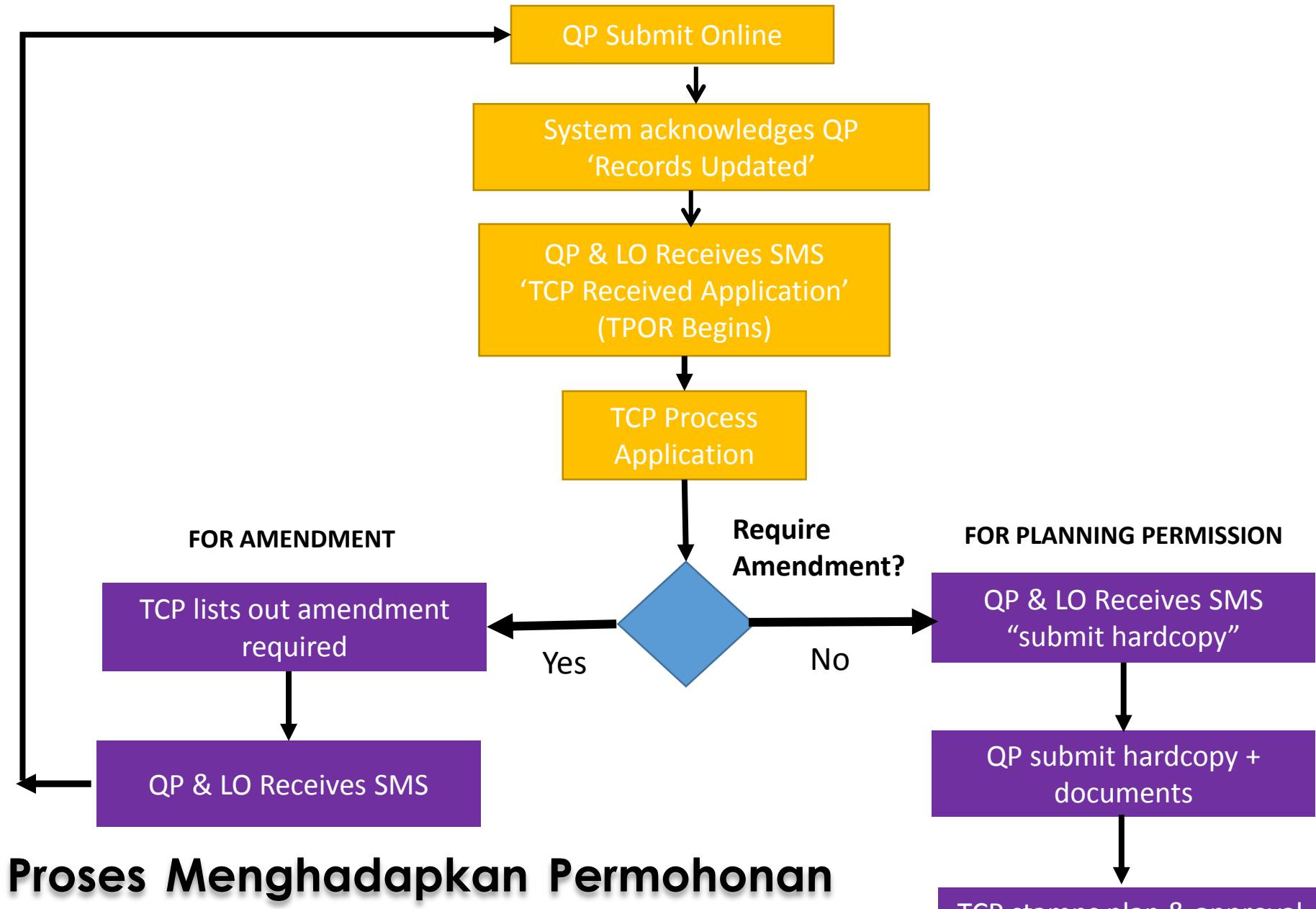

**Kebenaran secara Online**

TCP stamps plan & approval letter issued